## ГОБ ПОУ «УСМАНСКИЙ МНОГОПРОФИЛЬНЫЙ КОЛЛЕДЖ»

## ФОНД ОЦЕНОЧНЫХ СРЕДСТВ

по учебной дисциплине ОП.03. Компьютерные сети

Программы подготовкиспециалистов среднего звена (ППССЗ)

специальности 09.02.04Информационные системы (по отраслям)

(код и наименование специальности)

по программе базовой подготовки

Усмань 2018

Фонд оценочных средств по учебной дисциплине ОП.03. Компьютерные сетиразработан на основе Федерального государственного образовательного стандарта среднего профессионального образования (далее ФГОС СПО) по специальности (далее–СПО) 09.02.04Информационные системы (по отраслям) по программе подготовки специалистов среднего звена (ППССЗ) базовой подготовки.

Организация-разработчик: Государственное областное бюджетное профессиональное образовательное учреждение «Усманский многопрофильный колледж»

Разработчики: Мотин И.А. преподаватель информатики

Рассмотрены и утверждены на заседании предметно-цикловой комиссии естественнонаучных дисциплин

Протокол№ 6 от 29.06.2018 г.

Председатель предметно-цикловой комиссии естественнонаучных дисциплин  $\mathscr{U}$  Коровина Т.В.

УТВЕРЖДАЮ

Заместитель директора Думма Т.А. по учебно-методическойработе

## **СОДЕРЖАНИЕ**

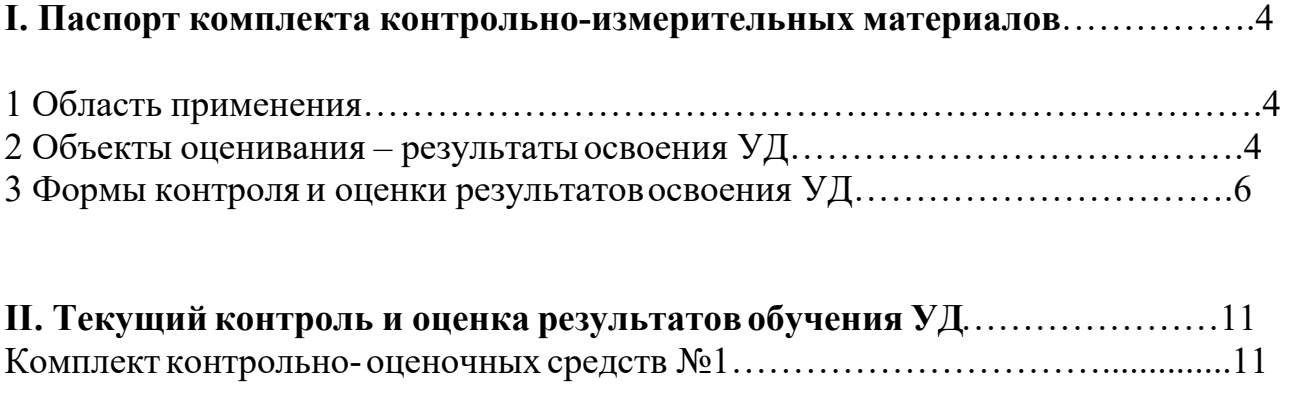

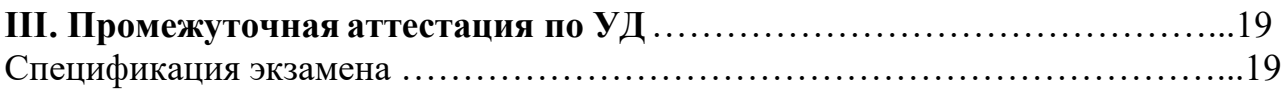

### І. Паспорт комплекта контрольно-измерительных материалов

#### 1 Область применения

Фонд оценочных средств (ФОС) предназначен для проверки результатов освоения учебной дисциплины ОП.03. Компьютерные сети, входящейв Программу подготовки специалистов среднего звена (ППССЗ) по специальности 09.02.04 Информационные системы (по отраслям).

### 2 Объекты оценивания – результаты освоения УД

ФОС позволяет оценить следующие результаты освоения учебной дисциплины ОП.03. Компьютерные сети в соответствии с ФГОС СПО по специальности 09.02.04 Информационные системы (по отраслям)и рабочей программой дисциплины ОП.03. Компьютерные сети:

умения:

- организовывать и конфигурировать компьютерные сети;
- строить и анализировать модели компьютерных сетей;
- эффективно использовать аппаратные  $\mathbf{M}$ программные компоненты компьютерных сетей при решении различных задач;
- выполнять схемы и чертежи по специальности с использованием прикладных программных средств;
- работать с протоколами разных уровней (на примере конкретного стека протоколов:
- $-$  TCP/IP, IPX/SPX);
- устанавливать и настраивать параметры протоколов;
- проверять правильность передачи данных;
- обнаруживать и устранять ошибки при передаче данных.

#### знания:

- основные понятия компьютерных сетей:
- типы, топологии, методы доступа к среде передачи;
- $\overline{4}$
- аппаратные компоненты компьютерных сетей;
- принципы пакетной передачи данных;
- понятие сетевой модели;
- сетевую модель OSI и другие сетевые модели;
- протоколы:
- основные понятия, принципы взаимодействия, различия и особенности распространенных протоколов, установка протоколов в операционных системах:
- адресацию в сетях, организацию межсетевого воздействия.

Вышеперечисленные умения, знания направлены на формирование у студентов следующих общих и профессиональных компетенций:

ОК 1. Понимать сущность и социальную значимость своей будущей профессии, проявлять к ней устойчивый интерес.

ОК 2. Организовывать собственную деятельность, выбирать типовые методы и способы выполнения профессиональных задач, оценивать их эффективность и качество.

ОК 3. Принимать решения в стандартных и нестандартных ситуациях и нести за них ответственность.

ОК 4. Осуществлять поиск и использование информации, необходимой для эффективного выполнения профессиональных задач, профессионального и личностного развития.

OK. 5. Использовать информационно-коммуникационные технологии  $\bf{B}$ профессиональной деятельности.

ОК 6. Работать в коллективе и команде, эффективно общаться с коллегами, руководством, потребителями.

ОК 7. Брать на себя ответственность за работу членов команды (подчиненных), результат выполнения заданий.

ОК 8. Самостоятельно определять задачи профессионального и личностного развития, заниматься самообразованием, осознанно планировать повышение

 $\overline{5}$ 

квалификации.

ОК 9. Ориентироваться в условиях частой смены технологий в профессиональной деятельности.

ПК 1.2. Взаимодействовать со специалистами смежного профиля при разработке методов, средств и технологий применения объектов профессиональной деятельности.

ПК 1.7. Производить инсталляцию и настройку информационной системы в рамках своей компетенции, документировать результаты работ.

ПК 1.9. Выполнять регламенты по обновлению, техническому сопровождению и восстановлению данных информационной системы, работать с технической документацией.

ПК 1.10. Обеспечивать организацию доступа пользователей информационной системы в рамках своей компетенции.

## **3 Формы контроля и оценки результатов освоения УД ОП.03. Компьютерные сети**

Контроль и оценка результатов освоения – этовыявление, измерение и оценивание знаний, умений и формирующихся общих и профессиональных компетенций в рамках освоения УД ОП.03. Компьютерные сети.

В соответствии с учебным планом специальности09.02.04 Информационные системы (по отраслям), рабочей программой дисциплины Компьютерные сетипредусматривается текущий и промежуточный контроль результатовосвоения.

#### **3.1 Формы текущего контроля**

Текущий контроль успеваемости представляет собой проверку усвоения учебного материала, регулярно осуществляемую на протяжении курса обучения.

Текущий контроль результатов освоения УД ОП.03. Компьютерные сети в соответствии с рабочей программой и тематическим планом происходит при использовании следующих форм контроля:

- выполнение практических работ,

6

- проверка выполнения самостоятельной работыстудентов.

Во время проведения учебных занятий дополнительно используются следующие формы текущего контроля – устный опрос, тестирование по темам отдельных занятий.

**Выполнение практических работ.** Практические работыпроводятся с целью усвоения и закрепления практических умений и знаний, овладения профессиональными компетенциями. В ходе практической работы студенты приобретают умения, предусмотренные рабочей программой УДОП.03. Компьютерные сети, учатся работать с методологическим инструментарием, анализировать полученные результаты и делать выводы, опираясь на теоретические знания,использоватьпрограммные и аппаратные средства сетевого администрирования и применять различные методики для передачи данных.

Список практических работ:

- Практическая работа №1 «Оценка пропускной способности каналов связи»
- Практическая работа №2 «Преобразование форматов IP-адресов».
- Практическая работа №3 «Расчет циклических контрольных сумм».
- Практическая работа №4 «Установка и настройка DHCP-сервера».
- Практическая работа №5 «Адресация в IP-сетях. Подсети и маски».
- Практическая работа №6 «Установка и настройка сетевой операционной системы».
- Практическая работа №7«Кодирование информации».
- Практическая работа №8«Определение IP-адресов».
- Практическая работа №9 «Настройка сервера имен».
- Практическая работа №10 «Решение проблем с TCP/IP».
- Практическая работа №11«Настройка удаленного доступа к компьютеру с помощью модема».
- Практическая работа №12 «Установка и настройка сетевой операционной системы: IP –адресация».
- Практическая работа №13 «Работа с серверами http и ftp».
- Практическая работа №14 «Кэшированние данных DNS на DNS-сервере».
- Практическая работа №15 «Применение сетевых утилит для определения работоспособности сети».
- Практическая работа №16 «Настройка протокола TCP/IP в операционных системах.».
- Практическая работа №17 «Работа с диагностическими утилитами протоколаTCP/IP».
- Практическая работа №18 «Получить навыки установки и просмотра ActiveDirectory; научится подключать компьютеры к домену».
- Практическая работа  $\mathbb{N}$ <sup>19</sup> «Управление сервером WindowsServer с помощью MicrosoftManagementConsole».
- Практическая работа №20 «Установка, настройка, администрирование сетевых сервисов: создание резервных копий».

Содержание, этапы проведения икритерии оценивания практических работ представлены в методических указаниях по проведению практических работ.

**Проверка выполнения самостоятельной работы.** Самостоятельная работа направлена на самостоятельное освоение и закрепление студентами практических умений и знаний, овладение профессиональными компетенциями.

Самостоятельная подготовка студентов по УДОП.03. Компьютерные сети предполагает следующие виды и формы работы:

- Написание и защита рефератов по заданной теме
- Систематическая проработка конспектовзанятий, учебной литературы.
- Подготовкак практическим работам, экзамену.

Задания для выполнения самостоятельной работы, методические рекомендации по выполнению и критерии их оценивания представлены в методических рекомендациях по организации и проведению самостоятельной работы студентов.

8

# Сводная таблица по применяемым формам и методам текущего контроля и оценки результатов обучения

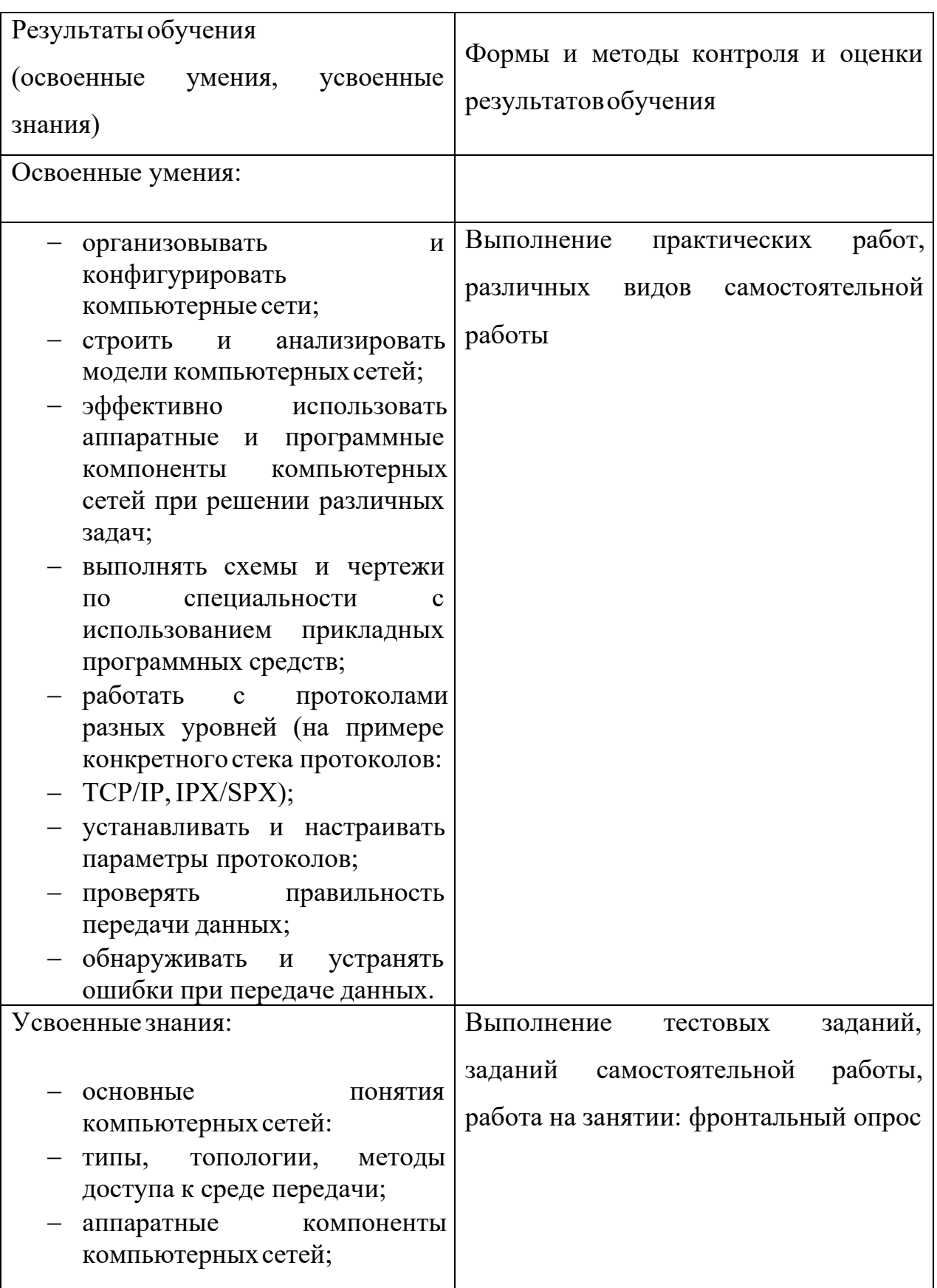

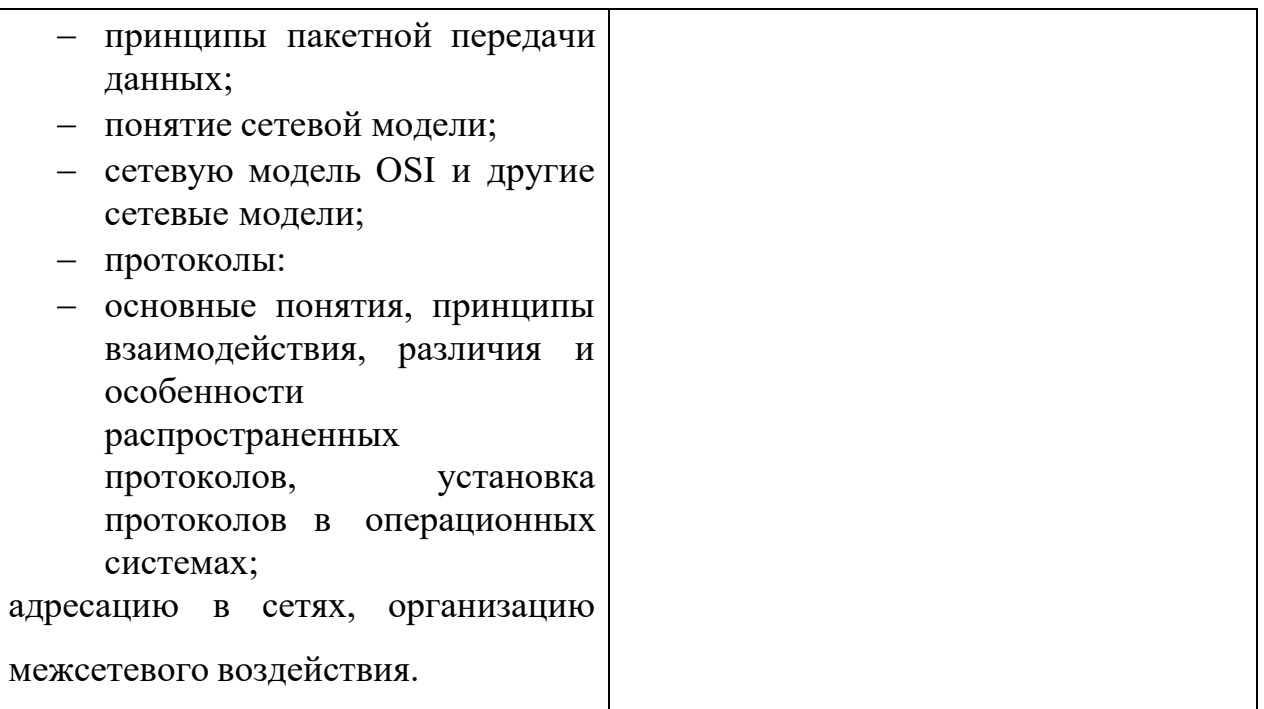

### **3.2 Форма промежуточной аттестации**

Промежуточная аттестация по УД ОП.03. Компьютерные сети –экзамен, спецификация которогосодержится в данном ФОС.

Студенты допускаются к сдаче экзамена при выполнении всех видов самостоятельных и практическихработ, предусмотренных рабочей программой и календарно-тематическим планом УД.

## **4 Система оценивания комплектаоценочных средств текущего контроля и промежуточной аттестации**

Система оценивания каждого вида работ описана в соответствующих методических рекомендациях и в спецификации промежуточнойаттестации.

При оценивании практической и самостоятельной работы студента учитывается следующее:

- качество выполнения практической части работы;

- качество оформления отчета по работе;

- качество устных ответов на вопросы при защите самостоятельной работы.

## **II. Текущий контроль и оценка результатов обучения УД**

## **Спецификации тестов по УДОП.03. Компьютерные сети**

Назначение тестирования – оценить уровень подготовки студентов по УД с целью текущей проверки знаний и умений.

**1 Содержание тестирования** определяется в соответствии с рабочей программой УД ОП.03. Компьютерные сети.

**2 Принципы отбора содержания тестирования**: ориентация на требования к результатам освоения тем из разделов:

№1Классификация информационных сетей. Основные понятия,

№3 Структуры и архитектура телекоммуникационных сетей,

№3Коммутация пакетов и каналов.

**3 Структура входного тестирования:** задания предлагаются в форме тестов.

**4 Система оценивания тестирования:** тестирование оценивается по пяти бальной шкале:

«5» (отлично) - за 90 – 100% выполненных заданий,

«4» (хорошо) - за 70 – 80% правильно выполненных заданий,

«3» (удовлетворительно) - за 50 - 70% правильно выполненных заданий,

 $\langle 2 \rangle$  (неудовлетворительно) - менее 50% правильно выполненных заданий.

**Время выполнения входного тестирования:** на выполнение входного тестирования отводится 15 минут.

## **Инструкция для студентов**

**1 Форма проведения** промежуточной аттестации по УД ОП.03. Компьютерные сети – тестирование.

**2 Принципы отбора содержания тестирования**: ориентация на требования к результатам освоения тем из разделов:

№1 Классификация информационных сетей. Основные понятия,

№3 Структуры и архитектура телекоммуникационных сетей,

№3Коммутация пакетов и каналов.

**3 Структура входного тестирования:** задания предлагаются в форме тестов.

**4 Система оценивания тестирования:** тестирование оценивается по пяти бальной шкале:

 $\langle 5 \rangle$  (отлично) - за 90 – 100% выполненных заданий,

 $\langle 4 \rangle$  (хорошо) - за 70 – 80% правильно выполненных заданий,

«3» (удовлетворительно) - за 50 - 70% правильно выполненных заданий,

 $\langle 2 \rangle$  (неудовлетворительно) - менее 50% правильно выполненных заданий.

**Время выполнения входного тестирования:** на выполнение входного тестирования отводится 15 минут.

## **7 Рекомендации по подготовкек тестированию**

При подготовке к экзамену рекомендуется использовать следующую литературу:

- 1. Н.В. Максимов, И.И. Попов. Компьютерные сети: учебное пособие для студентов учреждений среднего профессионального образования 4 изд. Испр. –Москва: изд. Форум, 2014 – 464 с.
- 2. Б.Д. Виснадул, П.Ю. Чумаченко, С.А. Лупин, С.В. Сидоров. Основы компьютерных сетей: Учебное пособие для среднего профессионального образования (под ред. Л.Г. Гагариной) Москва: Инфра-М, Форум 2014. – 272 с.
- 3. А.В. Кузин, В.М. Демин Компьютерные сети М:Форум, 2014 -192с.
- 4. Компьютерные сети. Принципы, технологии, протоколы: Учебник для вузов. 3-е изд. / В.Г. Олифер, Н.А. Олифер –СПб. Питер, 2014. – 958 с

Чтобы успешно сдать тестирование, необходимо внимательно прочитать условие вопроса. Именно внимательное, вдумчивое чтение – половина успеха.

> Будьтевнимательны! Обдумывайте тщательно свои ответы! Будьтеуверены в своих силах! Желаем успеха!

## **Тест №1**

- 1. Что определяется выбором топологии сети? Выберите все нужные ответы.
	- а) стоимость сети
	- **b**) надежность сети
	- с) производительность сети
	- d) расширяемость сети
	- е) управляемость сети

2. Способ взаимодействия компьютеров и характер распространения сигналов по сети есть:

- 1) физическая топология
- 2) логическая топология
- 3) сетевой протокол

3. Отметьте базовые топологии, на основе которых строятся сети (выберите три ответа).

- а) шина
- **b**) дерево
- с) звезда
- d) сеточная
- е) гибридная
- f) кольцо
- 4. Что является основным недостатком топологии «шина»?
	- а) высокая стоимость сети
	- b) низкая надежность сети
	- с) большой расход кабеля
	- d) низкая помехозащищенность сети
- 5. Что является основным недостатком топологии «кольцо»?
	- а) высокая стоимость сети
	- b) низкая надежность сети
	- с) большой расход кабеля
	- d) низкая помехозащищенность сети
- 6. Что является основным преимуществом топологии «звезда»?
	- 1) низкая стоимость сети
	- 2) малый расход кабеля
	- 3) хорошая помехозащищенность сети
	- 4) высокая надежность и управляемость сети

7. Что является основным недостатком множественного доступа с контролем несущей иобнаружением столкновений (CSMA/CD)?

- а) большое число коллизий
- b) высокая стоимость оборудования
- с) временные задержки

8. Что является основным недостатком множественного доступа с контролем несущей ипредотвращением столкновений (CSMA/CA)?

- а) высокая стоимость оборудования
- b) большое число коллизий
- с) временные задержки
- 9. Что является основным преимуществом метода доступа «передача маркера»?
	- а) отсутствие коллизий
	- b) простота технической реализации
	- с) высокая скорость передачи
- 10. Какая топология является самой распространенной в современных сетях?
	- а) шина
	- **b**) дерево
	- с) звезда
	- d) сеточная
	- е) кольцо

11. Объединение компьютеров для обмена информацией и совместного использования. ресурсов называется

- а) компьютерная сеть
- b) графический редактор
- с) передающая среда

12. Протокол маршрутизации (IP) обеспечивает:

- а) управление аппаратурой передачи данных и каналов связи
- b) сохранение механических, функциональных параметров физической связи в компьютерной сети
- с) интерпретацию данных и подготовкуих для пользовательского уровня
- d) доставку информации от компьютера отправителя к компьютеру получателю
- 13. Локальные компьютерные сети как средство общения используются
	- а) только для осуществления обмена данными между несколькими пользователями

b) для общения людей непосредственно

14. Для хранения файлов, предназначенных для общего доступа пользователей сети, используется:

- а) хост-компьютер
- **b**) клиент-сервер
- с) файл-сервер
- d) коммутатор

15. Перечислите достоинства компьютерной сети:

- а) Совместное использование ресурсов
- b) Финансовые затраты на компьютерную технику и ПО
- с) Использование электронной почты
- d) Снижение безопасности (вирусы, шпионаж)
- е) Быстрый обмен информации между компьютерами
- f) Нужен специалист по обслуживанию (системный администратор)
- 16. Компьютерную сеть в пределах одного или нескольких зданий называют:
	- а) Корпоративной;
	- b) Локальной;
	- с) Муниципальной;
	- d) Глобальной.

17. Какие сети являются одноранговыми?

- а) Все компьютеры подключены к одной линии связи
- b) Все компьютеры подключены к одной шине
- с) Все компьютеры в сети равноправны
- 18.Что называют сервером сети?
	- а) Компьютер, предоставляющий свои ресурсы в общее пользование
	- b) Устройство для хранения файлов и программ
	- с) Компьютер, пользующийся ресурсами другого компьютера
- 19.Что такое «компьютерная сеть»?
	- а) Телефонная линия + компьютер;
	- b) Группа компьютеров, соединённых линиями связи;
	- с) Электрические кабели + компьютер;
	- d) Оптоволоконный кабель + компьютер;
- 20. Что входит в обязанности системного администратора?
	- а) Замена оборудования в случаи выхода и строя сервера или рабочей сталии
	- b) Разграничение прав доступа пользователей к ресурсам сети
- с) Установка прикладного ПО
- 21. Перечислите аппаратуру для построения локальной сети:
	- а) Сетевая карта
	- b)  $Xa6$
	- с) Свитч
	- d) Сетевой кабель
	- е) Компьютер
	- f) Модем
	- g) Радиосвязь
	- h) Маршрутизатор
	- і) Шлюз
	- і) Точка доступа
	- k) Инфракрасный излучатель
- 22.В каком году Россия подключилась к Интернету?
	- a) 1958
	- b) 1974
	- c)  $1991$
	- d) 1994
- 23.Что такое протокол Интернета?
	- а) Документ, запрещающий обмен информацией в сети
	- b) Правило, разрешающее обмен информацией в сети
	- с) Набор соглашений и правил, определяющих порядок обмена информацией в сети
- 24. Назначение IP?
	- а) Определяет наилучший маршрут движения пакетов информации
	- b) Делит файл на пакеты, передаёт их независимо друг от друга, собирает их в один в месте назначения
	- с) Осуществляет приём-передачу сообщений
- 25. Протокол, используемый для отправки файлов
	- a)  $POP3$
	- b) SMTP
	- c) HTTP
	- d) FTP

## **Тест №2**

1. Какой уровень обеспечивает прикладным процессам пользователя средства доступак функциональной среде ЭМВОС, не имеет интерфейса с вышераспо-ложенным уровнями является единственным средством доступа к средеЭМВОС?

- a) Прикладной
- b) Представительский
- c) Сеансовый
- d) Транспортный
- e) Сетевой
- f) Канальный
- g) Физический

2. Какой уровень устанавливает способы представления информации, которой

обмениваются логические объекты прикладного уровня?

- a) Прикладной
- b) Представительский
- c) Сеансовый
- d) Транспортный
- e) Сетевой
- f) Канальный
- g) Физический
- 3. Какой уровень обеспечивает средства, необходимые

взаимодействующимлогическим объектам уровня представления для организации и синхронизации диалога иадминистративного управления обменом данными между ними?

- a) Прикладной
- b) Представительский
- c) Сеансовый
- d) Транспортный
- e) Сетевой
- f) Канальный
- g) Физический

4. Какой уровень предоставляет «прозрачную» передачу данных между логическимиобъектами сеансового уровня и освобождает их от выполнения операций,обеспечивающих надежную и экономичнуюпередачу данных?

a) Прикладной

b) Представительский

- c) Сеансовый
- d) Транспортный
- e) Сетевой
- f) Канальный
- g) Физический

5. Какой уровень обеспечивает основные услуги маршрутизации в сети и устанавливает соединения между протокольнымиблоками сетевого уровня для передачи блоковданныхтранспортного уровня?

- a) Прикладной
- b) Представительский
- c) Сеансовый
- d) Транспортный
- e) Сетевой
- f) Канальный
- g) Физический

6. Какой уровень обеспечивает функциональные и процедурные средства установленияи поддержания соединения канального уровня между протокольнымиобъектами сетевогоуровня для передачи блоков данных этого уровня?

- a) Прикладной
- b) Представительский
- c) Сеансовый
- d) Транспортный
- e) Сетевой
- f) Канальный
- g) Физический

## 7. Какой уровень является средой передачи данных?

- a) Прикладной
- b) Представительский
- c) Сеансовый
- d) Транспортный
- e) Сетевой
- f) Канальный
- g) Физический

#### 8.Общегородскую компьютернуюсеть называют :

- a) Корпоративной;
- b) Локальной;
- c) Муниципальной;
- d) Глобальной.

9. По основным характеристикам компьютерные сети бывают:

- а) Одноранговые или иерархические;
- b) Локальные или глобальные;
- с) Школьные или больничные;

## 10. Какие сети являются иерархическими?

- а) Все компьютеры подключены к одной линии связи
- b) В сети выделен сервер
- с) Все компьютеры подключены к разным линиям связи

## 11. Какие функции выполняет интернет-провайдер?

- а) Разрешает подключаться к Интернету
- b) Запрещает подключение к Интернету
- с) Подключает к Интернету

## 12 Что такое DNS?

- а) служба имён, которая преобразует доменный адрес в IP-адрес
- b) универсальный адрес документа в Интернете
- с) группа компьютеров, объединённых по некоторому признаку
- 13. Перечислите достоинства компьютерной сети:
	- а) Совместное использование ресурсов
	- b) Финансовые затраты на компьютерную технику и ПО
	- с) Использование электронной почты
	- d) Снижение безопасности (вирусы, шпионаж)
	- е) Быстрый обмен информации между компьютерами
	- f) Нужен специалист по обслуживанию (системный администратор)
- 14. Компьютерную сеть в пределах одного или нескольких зданий называют:
	- а) Корпоративной;
	- b) Локальной;
	- с) Муниципальной;
	- d) Глобальной.

## **Тест №3**

## 1. Коммутация каналов это

- а) Когда между конечными узлами образуется непрерывный физический канал.
- b) Канал объединяет и усиливает информационный сигнала.
- с) Коммутаторы такой сети не должны буферизовать передаваемые данные.
- d) Коммутаторы такой сети должны буферизовать передаваемые данные.
- 2. Недостатки «Коммутации каналов»
	- а) Отказ сети в обслуживании запроса на установление соединения.
	- b) Неопределенность скорости передачи данных между абонентами сети из - $3a$
	- с) задержки в очередях буферов коммутаторов сети.
	- d) Переменная величина задержки пакетов данных, которая может быть достаточно
	- е) продолжительной в моменты мгновенных перегрузок сети.
	- f) Нерациональное использование пропускной способности физических каналов
- 3. Коммутация пакетов это
	- а) При этой коммутации коммутационная сеть образует между конечными узлами
	- b) непрерывный составной физический канал из последовательно соединенных
	- с) коммутаторами промежуточных канальных участков
	- d) 2. Эта техника коммутации была специально разработана для эффективной передачи
	- е) компьютерноготрафика.
	- f) Этот вид коммутации не позволяет достичь высокой общей пропускной способности
	- $g)$  сети.
	- h) Этот вид коммутации позволяет достичь высокой общей пропускной способности сети.
- 4. В какой момент работы происходит пульсация трафика?
	- а) 1. При обращении к удаленному файловому серверу пользователь просматриваетсодержимое каталога сервера.
	- b) Пользователь открывает требуемый файл в текстовом редакторе на сервере.
	- с) Пользователь некоторое время работает с открытыми файлами локально.
	- d) Пользователь возвращает модифицированные копии страниц на сервер.
- 5. В процессе коммутации пакетов
	- а) 1. При коммутации сообщения разбиваются на конечном узле на сравнительно огромные
	- b) части. Например от 46 до 1500 Км
	- с) При коммутации сообщения разбиваются на сравнительно небольшие части. Например от
	- d) 46 до 1500 байт
- е) 3. При коммутации сообщения разбиваются в исходном узле на сравнительно маленькие
- f) части. например от 20000 до 100000 байт
- 6. Информация, которая содержится в пакете, перед отправкой в сеть
	- а) Каждый пакет снабжается шапкой, в которомуказывается местоположение,
	- b) необходимая для доставки пакета на гидроузел назначения, а также часть пакета,
	- с) который будет использоваться гидроузлом назначения для сборки сообшения
	- d) Каждый пакет снабжается наименованием, в которомуказывается алресная
	- е) информация, необходимая для доставки пакета на гиперузел назначения, а также
	- f) удельная масса пакета, который будет использоваться гиперузлом назначения для
	- g) сборки сообщения
	- h) Каждый пакет снабжается заголовком, в котором указывается адресная информация,
	- і) необходимая для доставки пакета на узел назначения, а также номер пакета, который
	- ј) будет использоваться узлом назначения для сборки сообщения
- 7. Достоинства коммутации пакетов
	- а) Высокая общая пропускная способность сети при передаче трафика.
	- b) Возможность динамически перераспределять пропускную способность физических каналов связи.
- 8. Недостатки коммутации пакетов
	- а) Передачи данных между абонентами сети зависят от общей загрузки сети.
	- b) Задержки пакетов данных в моменты мгновенных перегрузок сети.
	- с) Возможные потери данных из-за переполнения буферов
- 9. Коммутация сообщений это
	- а) Постоянная передачи данных по установленному между конечными узлами каналу.
	- b) Передача единого блока данных между транзитными компьютерами сети с временной буферизацией этого блока на диске каждого компьютера
	- с) Высокая общая пропускная способность сети при передаче пульсирующего трафика.
- d) Сообщение имеет произвольную длину, которая определяется не технологическимисоображениями, а содержанием информации, составляющей сообщение
- е) Хранится в транзитном компьютере на диске, причем довольно продолжительное время, если компьютер занят другой работой или сеть временно перегружена.

10. При «Коммутация сообщения во время передачи информации -требующиенемедленного ответа

- a)  $\text{Ia.}$
- $b)$  Her
- 11. Режим коммутации сообщений разгружает сеть для передачи трафика.
	- a)  $\pi$
	- $b)$  Her
- 12.В каком году Россия подключилась к Интернету?
	- e) 1958
	- f) 1974
	- g) 1991
	- h) 1994

13.Что такое протокол Интернета?

- d) Документ, запрещающий обмен информацией в сети
- е) Правило, разрешающее обмен информацией в сети
- f) Набор соглашений и правил, определяющих порядок обмена информацией в сети
- 14. Назначение IP?
	- d) Определяет наилучший маршрут движения пакетов информации
	- е) Делит файл на пакеты, передаёт их независимо друг от друга, собирает их в один в месте назначения
	- f) Осуществляет приём-передачу сообщений
- 15. Протокол, используемый для отправки файлов
	- $e)$  POP3
	- f) SMTP
	- $g)$  HTTP
	- h) FTP

## **III. Промежуточная аттестация по УД**

### **Комплект оценочных средств**

### **экзамена по дисциплине ОП.03. Компьютерные сети**

Назначение экзамена – оценить уровень подготовки студентов по УД ОП.03. Компьютерные сетис целью установления их готовности к дальнейшему усвоению ППССЗ специальности 09.02.04 Информационные системы (по отраслям).

**1 Содержание экзамена** определяется в соответствии с ФГОС СПО специальности 09.02.04 Информационные системы (по отраслям), рабочей программой дисциплины ОП.03. Компьютерные сети.

## **2 Принципы отбора содержанияэкзамена:**

Ориентация на требования к результатам освоения УД ОП.03. Компьютерные сети, представленным в соответствии с ФГОС СПО специальности 09.02.04 Информационные системы (по отраслям) и рабочей программой УД ОП.03. Компьютерные сети:

Общие компетенции:

ОК 1. Понимать сущность и социальную значимость своей будущей профессии, проявлять к ней устойчивый интерес.

ОК 2. Организовывать собственную деятельность, выбирать типовые методы и способы выполнения профессиональных задач, оценивать их эффективность и качество.

ОК 3. Принимать решения в стандартных и нестандартных ситуациях и нести за них ответственность.

ОК 4. Осуществлять поиск и использование информации, необходимой для эффективного выполнения профессиональных задач, профессионального и личностного развития.

ОК 5. Использовать информационно-коммуникационные технологии в профессиональной деятельности.

ОК 6. Работать в коллективе и команде, эффективно общаться с коллегами, руководством,потребителями.

ОК 7. Брать на себя ответственность за работу членов команды (подчиненных), результат выполнения заданий.

ОК 8. Самостоятельно определять задачи профессионального и личностного развития, заниматься самообразованием, осознанно планировать повышение квалификации.

OK  $9<sub>1</sub>$ Ориентироваться условиях частой смены технологий  $\bf{B}$  $\overline{B}$ профессиональной деятельности.

#### должен уметь:

- организовывать и конфигурировать компьютерные сети;
- строить и анализировать модели компьютерных сетей;
- эффективно использовать аппаратные и программные компоненты компьютерных сетей при решении различных задач;
- выполнять схемы и чертежи по специальности с использованием прикладных программных средств;
- работать с протоколами разных уровней (на примере конкретного стека протоколов:
- $-$  TCP/IP, IPX/SPX);
- устанавливать и настраивать параметры протоколов;
- проверять правильность передачи данных;
- обнаруживать и устранять ошибки при передаче данных.

#### лолжен знать:

- основные понятия компьютерных сетей:
- типы, топологии, методы доступа к среде передачи;
- аппаратные компоненты компьютерных сетей;
- принципы пакетной передачи данных;
- понятие сетевой модели:
- сетевую модель OSI и другие сетевые модели;
- протоколы:
- основные понятия, принципы взаимодействия, различия и особенности распространенных протоколов, установка протоколов в операционных системах;
- адресацию в сетях, организацию межсетевого воздействия.

## 3 Структура экзамена

 $3.1$ Экзамен состоит из обязательной части, которая содержит 2 вопроса и дополнительной части, состоящей из одного задания.

 $3.2$ Задания экзамена дифференцируются по уровню сложности. включает вопросы, составляющие Обязательная необходимый часть  $\overline{M}$ достаточный минимум усвоения знаний и умений в соответствии  $\mathbf{c}$ требованиями ФГОС СПО, рабочей программы УД.

Задания экзамена предлагаются в традиционной форме (устный  $3.3$ экзамен).

 $3.4$ Билеты экзамена равноценны по трудности, одинаковы по структуре, параллельны по расположению заданий.

Тематика экзаменационных заданий обязательной части:

Первый вопрос и второй вопрос - теоретические, направлены на проверку знаний

Тематика экзаменационных вопросов дополнительной части:

третий вопрос - практический, связан с решением задачи на определение конфигурации вычислительной системы, управление ресурсами вычислительной системы, определение причины неисправности системы.

4 Система оценивания отдельных заданий (вопросов) и экзамена в нелом

4.1. Каждый вопрос экзамена в традиционной форме оценивается по 5-тибалльной шкале:

«5» (отлично) - за глубокое и полное овладение содержанием учебного свободно и материала,  $\overline{B}$ котором студент уверенно ориентируется; научно-понятийным аппаратом; практически  $3a$ умение применять теоретические знания, качественно выполнять все виды лабораторных и практических работ, высказывать и обосновывать свои суждения. Оценка «5» (отлично) предполагает грамотное и логичное изложение ответа в устной форме обоснование собственного практико-ориентированные вопросы; на высказывания с точки зрения известных теоретических положений.

«4» (хорошо) – если студент полно освоил учебный материал, владеет научно-понятийным аппаратом, ориентируется в изученном материале, осознанно применяет теоретические знания на практике, грамотно излагает ответ (в устной или письменной форме), но содержание и форма ответа имеют отдельные неточности.

«3» (удовлетворительно) – если студент обнаруживает знание и понимание основных положений учебного материала, HO излагает  $e_{\Gamma}$ неполно, непоследовательно, допускает неточности в определении понятий, в применении теоретических знаний при ответе на практико-ориентированные вопросы; не умеет доказательно обосновать собственные суждения.

(неудовлетворительно) - если студент имеет  $\langle \langle 2 \rangle \rangle$ разрозненные, бессистемные знания по междисциплинарным курсам, допускает ошибки в определении базовых понятий, искажает их смысл; не может практически применять теоретические знания.

4.2 Итоговая оценка за экзамен определяется как средний балл по всем вопросам и заданиям.

4.3 Обязательным условием является выполнение всех заданий из 26

обязательной части.

## **5 Время проведения экзамена**

На подготовку к устному ответу на экзамене студенту отводится не более 30 минут. Время устного ответа студента на экзамене составляет 10-15 минут.

## **Инструкция для студентов**

**1 Форма проведения** промежуточной аттестации по УД ОП.03. Компьютерные сети – экзамен в традиционной форме.

## **2 Принципы отбора содержания экзамена:**

Ориентация на требования к результатам освоения УД ОП.03. Компьютерные сети:

Общие компетенции:

ОК 1. Понимать сущность и социальную значимость своей будущей профессии, проявлять к ней устойчивый интерес.

ОК 2. Организовывать собственную деятельность, выбирать типовые методы и способы выполнения профессиональных задач, оценивать их эффективность и качество.

ОК 3. Принимать решения в стандартных и нестандартных ситуациях и нести за них ответственность.

ОК 4. Осуществлять поиск и использование информации, необходимой для эффективного выполнения профессиональных задач, профессионального и личностного развития.

ОК 5. Использовать информационно-коммуникационные технологии в профессиональной деятельности.

ОК 6. Работать в коллективе и команде, эффективно общаться с коллегами, руководством,потребителями.

ОК 7. Брать на себя ответственность за работу членов команды (подчиненных), результат выполнения заданий.

ОК 8. Самостоятельно определять задачи профессионального и личностного развития, заниматься самообразованием, осознанно планировать повышение квалификации.

ОК 9. Ориентироваться в условиях частой смены технологий в профессиональной деятельности.

## **должен уметь:**

- организовывать и конфигурироватькомпьютерные сети;
- строить и анализировать модели компьютерных сетей;
- эффективно использовать аппаратные и программные компоненты компьютерныхсетей при решении различных задач;
- выполнять схемы и чертежи по специальности с использованием прикладных программных средств;
- работать с протоколами разных уровней (на примере конкретного стека

протоколов:

- $-$  TCP/IP, IPX/SPX);
- устанавливать и настраивать параметры протоколов;
- проверять правильность передачи данных;
- обнаруживать и устранять ошибки при передаче данных.

#### лолжен знать:

- основные понятия компьютерных сетей:
- типы, топологии, методы доступа к среде передачи;
- аппаратные компоненты компьютерных сетей;
- принципы пакетной передачи данных;
- понятие сетевой модели;
- сетевую модель OSI и другие сетевые модели;
- протоколы:
- основные понятия, принципы взаимодействия, различия и особенности распространенных протоколов, установка протоколов в операционных системах;
- адресацию в сетях, организацию межсетевого воздействия.

## 3 Структура экзамена

Экзамен состоит из обязательной части, которая содержит 2 вопроса и дополнительной части, состоящей из одного задания.

Задания экзамена предлагаются в традиционной форме (устный экзамен) и приведены в приложении 1 КИМ.

Билеты экзамена равноценны по трудности, одинаковы по структуре, параллельны по расположению заданий.

Тематика экзаменационных заданий обязательной части:

Первый и второй вопрос – теоретические, направлены на проверку знаний.

Тематика экзаменационных вопросов дополнительной части:

третий вопрос - практический, связан с решением задачи на определение конфигурации вычислительной системы, управление ресурсами вычислительной системы, определение причины неисправности системы.

4 Перечень разделов, тем УДОП.03. Компьютерные сети, включенных в экзамен

Раздел 1. Основы компьютерных сетей

Тема 1.1. Классификация информационных сетей. Основные понятия

Тема 1.2. Общие вопросы построения и функционирования информационных сетей

Раздел 2. Сетевая модель, коммутация, протоколы

Тема 2.1. Структуры и архитектура телекоммуникационных сетей

Тема 2.2. Коммутация пакетов и каналов

Тема 2.3. Протоколылокальных сетей

## Раздел 3. Сетевое оборудование,безопасность

Тема 3.1. Оборудование локальных сетей

## Тема 3.2. Создание и настройка беспроводной сети

Тема 3.3. Безопасность сети

## **5 Система оценивания отдельных заданий (вопросов) и экзамена в целом:**

5.1.Каждый вопрос экзамена в традиционной форме оценивается по 5-тибалльной шкале:

«5» (отлично) – за глубокое и полное овладение содержанием учебного материала, в котором студент свободно и уверенно ориентируется; научно-понятийным аппаратом; за умение практически применять теоретические знания, качественно выполнять все виды лабораторных и практических работ, высказывать и обосновывать свои суждения. Оценка «5» (отлично) предполагает грамотное и логичное изложение ответа в устной форме на практико-ориентированные вопросы; обоснование собственного высказывания с точки зрения известных теоретических положений.

«4» (хорошо) – если студент полно освоил учебный материал, владеет научно-понятийным аппаратом, ориентируется в изученном материале, осознанно применяет теоретические знания на практике, грамотно излагает ответ (в устной или письменной форме), но содержание и форма ответа имеют отдельные неточности.

«3» (удовлетворительно)– если студент обнаруживает знание и понимание основных положений учебного материала, но излагает его неполно, непоследовательно, допускает неточности в определении понятий, в применении теоретических знаний при ответе на практико-ориентированные вопросы; не умеет доказательно обосновать собственные суждения.

«2» (неудовлетворительно) – если студент имеет разрозненные, бессистемные знания по междисциплинарным курсам, допускает ошибки в определении базовых понятий, искажает их смысл; не может практически применять теоретические знания.

5.2 Итоговая оценка за экзамен определяется как средний балл по всем вопросам и заданиям.

5.3 Обязательным условием является выполнение всех двух заданий из обязательной части.

**6 Время проведения экзамена**

На подготовку к устному ответу на экзамене студенту отводится не более 30 минут. Время устного ответа студента на экзамене составляет 10-15 минут.

#### **7 Рекомендации по подготовкек экзамену**

При подготовке к экзамену рекомендуется использовать следующую литературу:

1 Колдаев, В.Д. Архитектура ЭВМ: учебное пособие для учрежд. СПО/В.Д.Колдаев, 2 С.А.Лупин С.А. - М.: ФОРУМ: Инфра-М, 2014.

Максимов, Н. В. Архитектура ЭВМ и вычислительных систем: учебник для учрежд. СПО/Н.В. Максимов, Т.Л. Партыка, И. И. Попов. - М.: ФОРУМ, 2015.

3 Сенкевич, А.В. Архитектура ЭВМ и вычислительные системы: учебник для студ. учрежд. СПО. - М.: Академия, 2014.

Чтобы успешно сдать экзамен, необходимо внимательно прочитать условие вопроса и практического задания . Именно внимательное, вдумчивое чтение – половина успеха.

> Будьтевнимательны! Обдумывайте тщательно свои ответы! Будьтеуверены в своих силах! Желаем успеха!

Рассмотрено предметно-цикловой комиссией Утверждаю Заместитель директора по учебно-методическойработе « $\longrightarrow$  201\_r. Председатель\_\_\_\_\_\_\_\_\_\_\_\_\_\_ «\_\_\_» \_\_\_\_\_\_\_\_\_\_\_\_\_\_201\_г. \_\_\_\_\_\_\_\_\_ Лаува О.А.

## ЭКЗАМЕНАЦИОННЫЕ БИЛЕТЫ по учебной дисциплинеОП.03. Компьютерные сети специальность 09.02.04 Информационные системы (по отраслям)

Преподаватель \_\_\_\_\_\_\_\_\_\_\_\_\_\_\_\_\_\_ Мотин И.А.

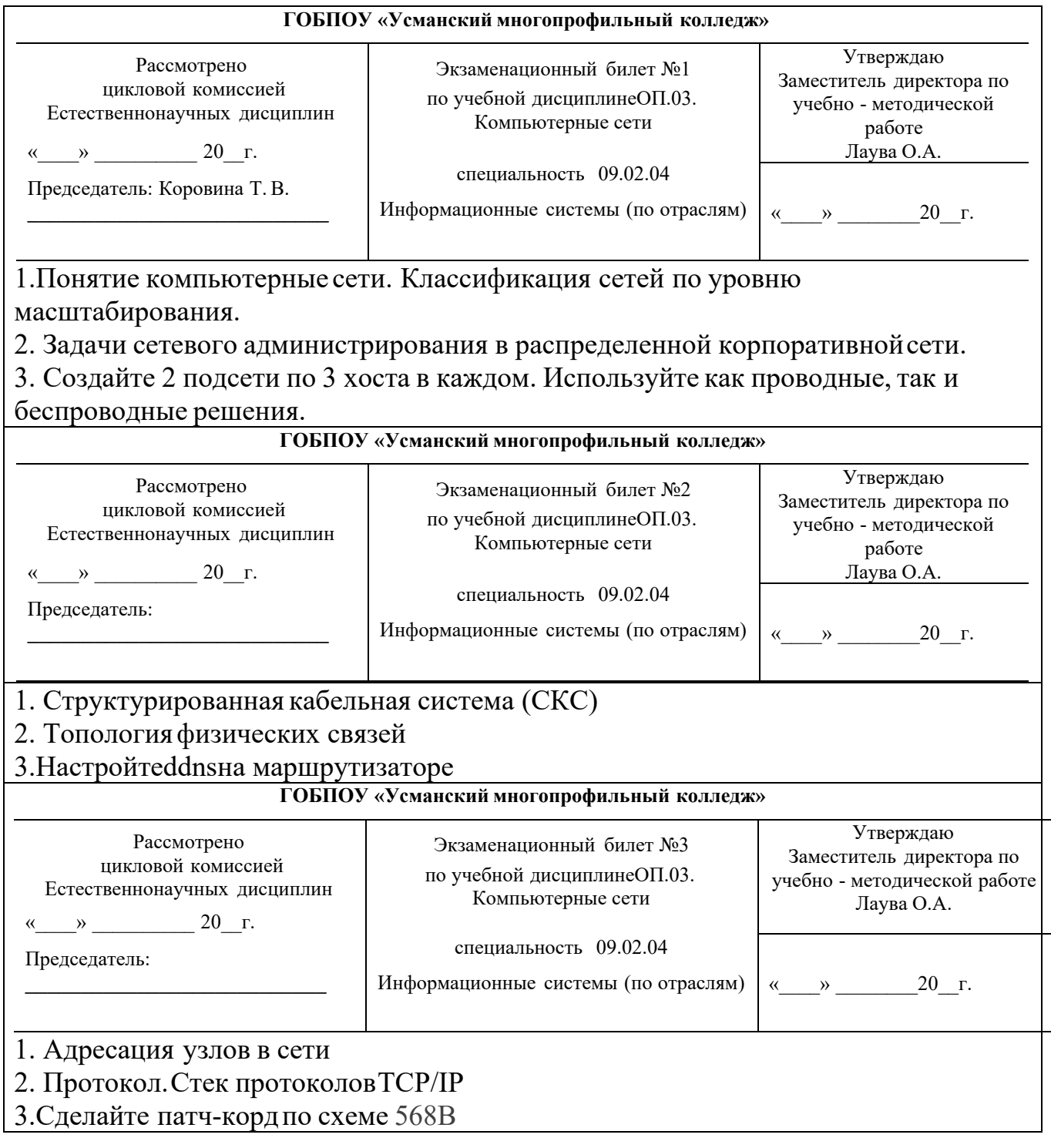

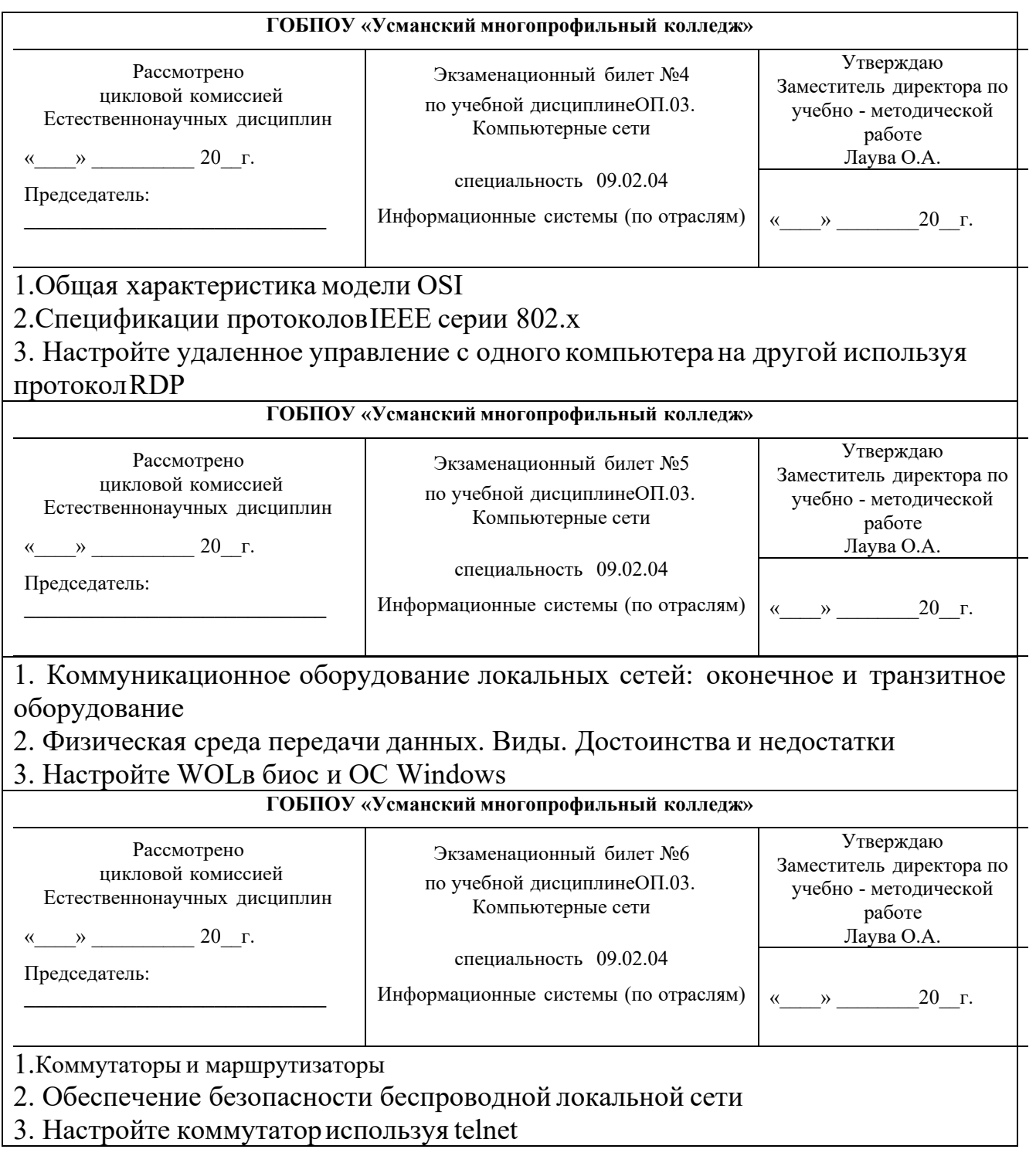

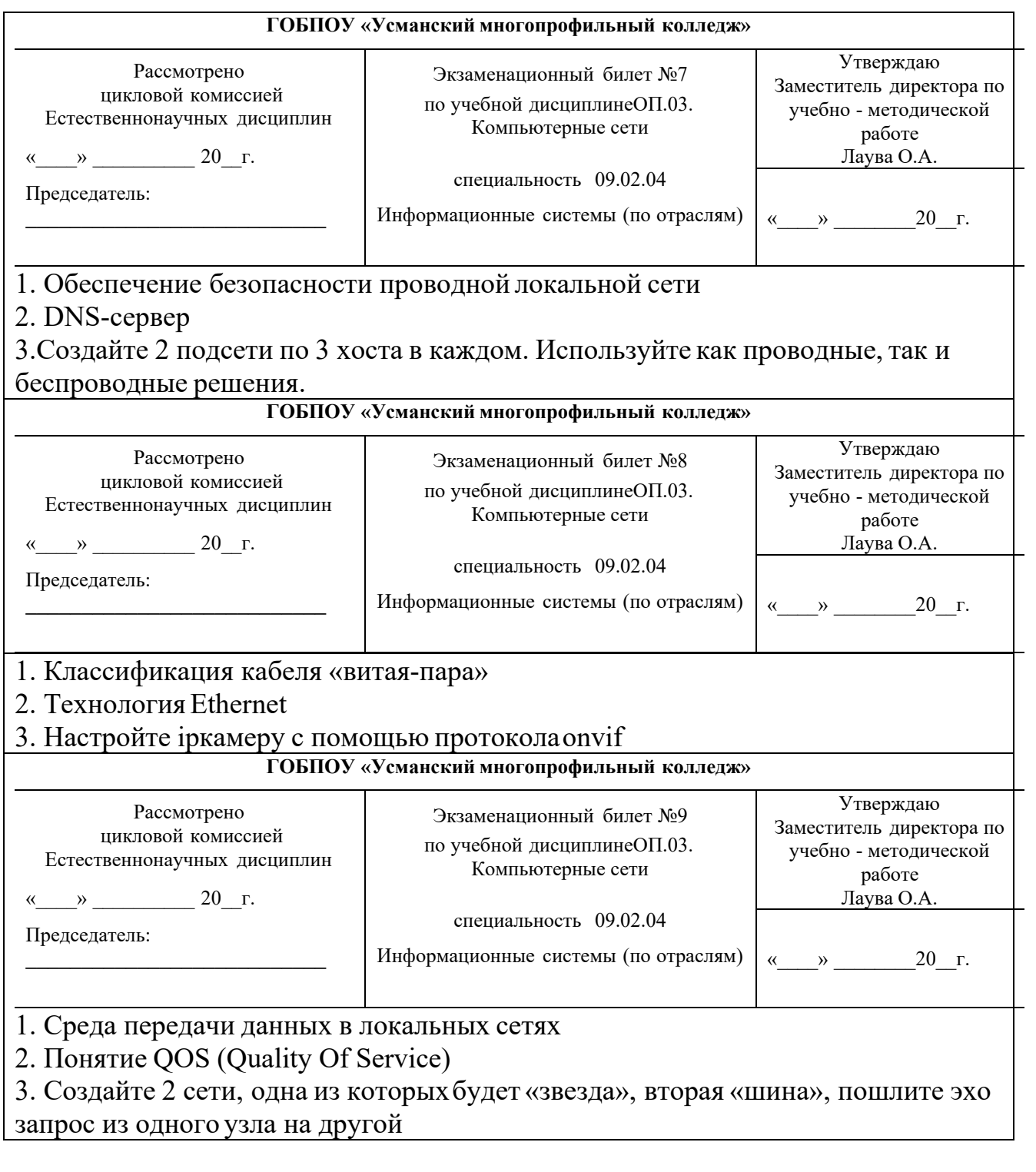

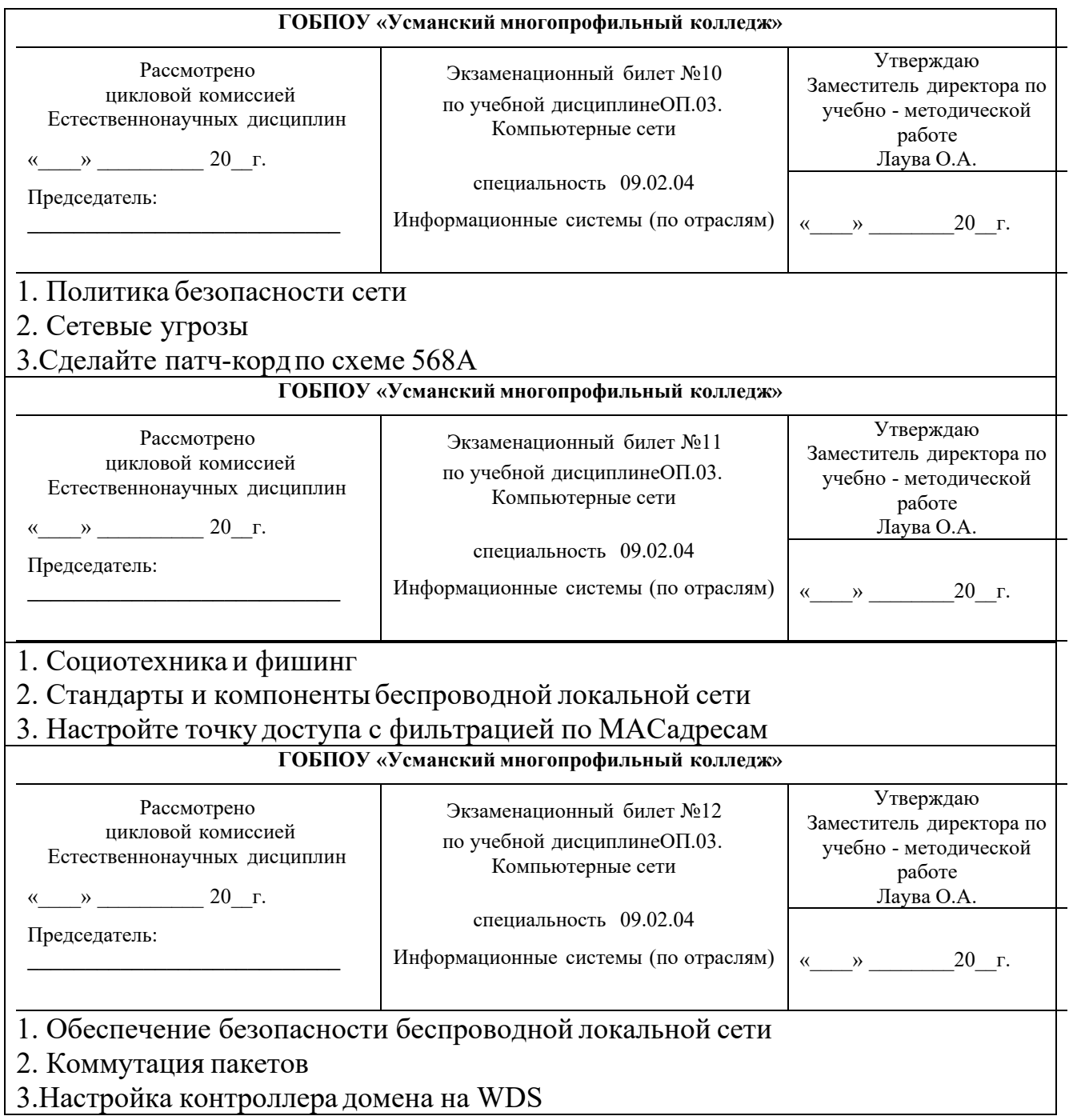

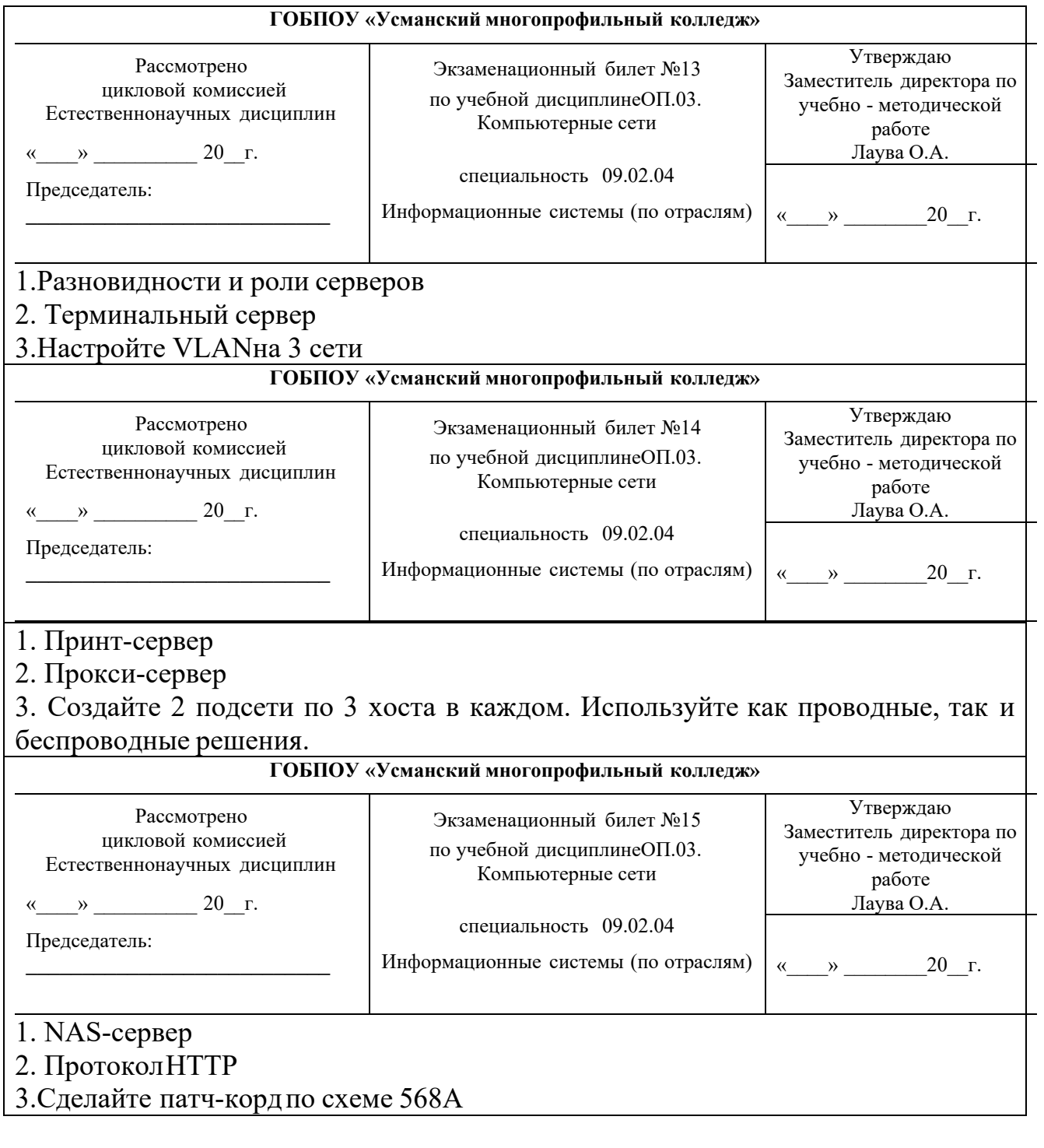

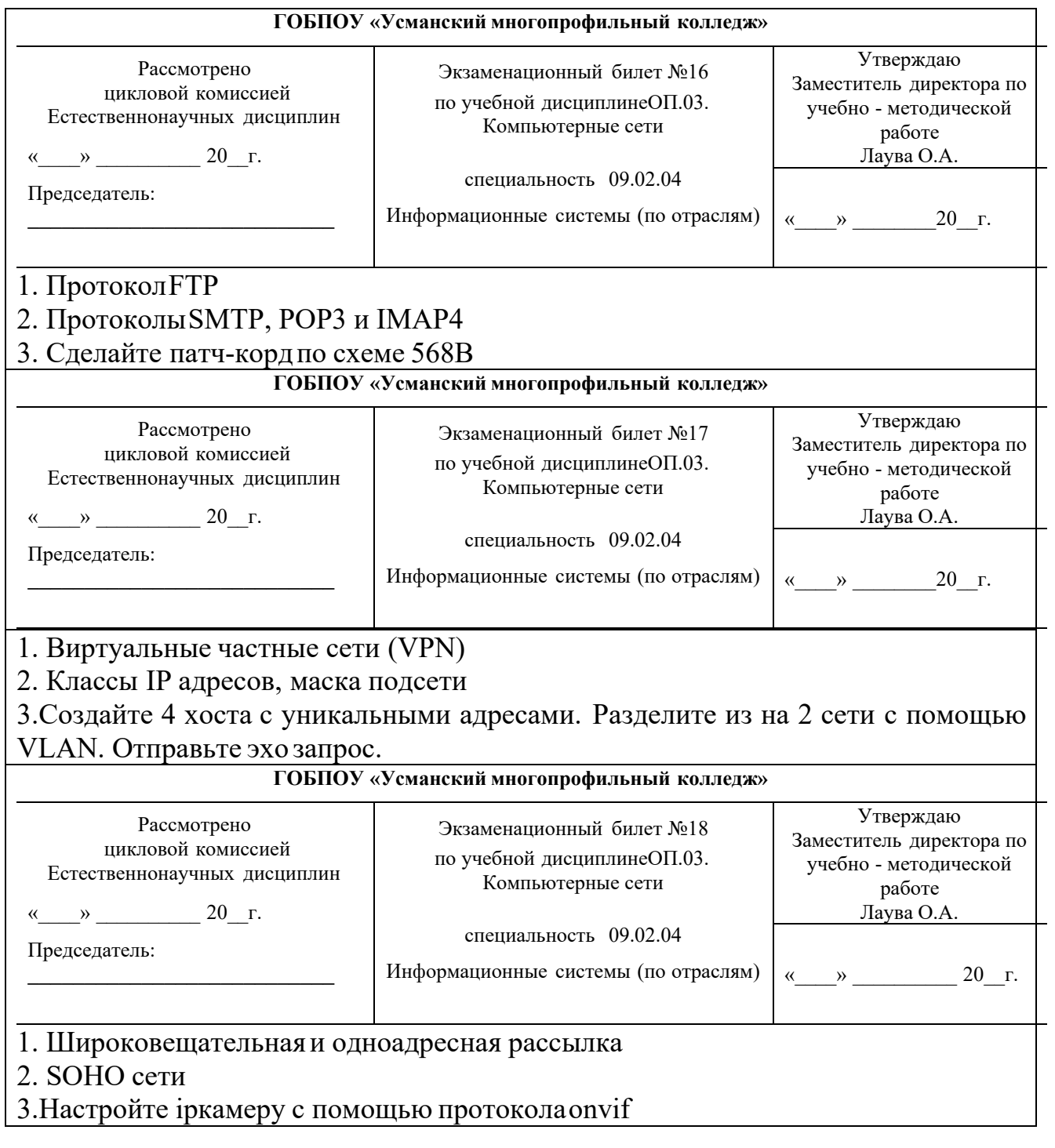

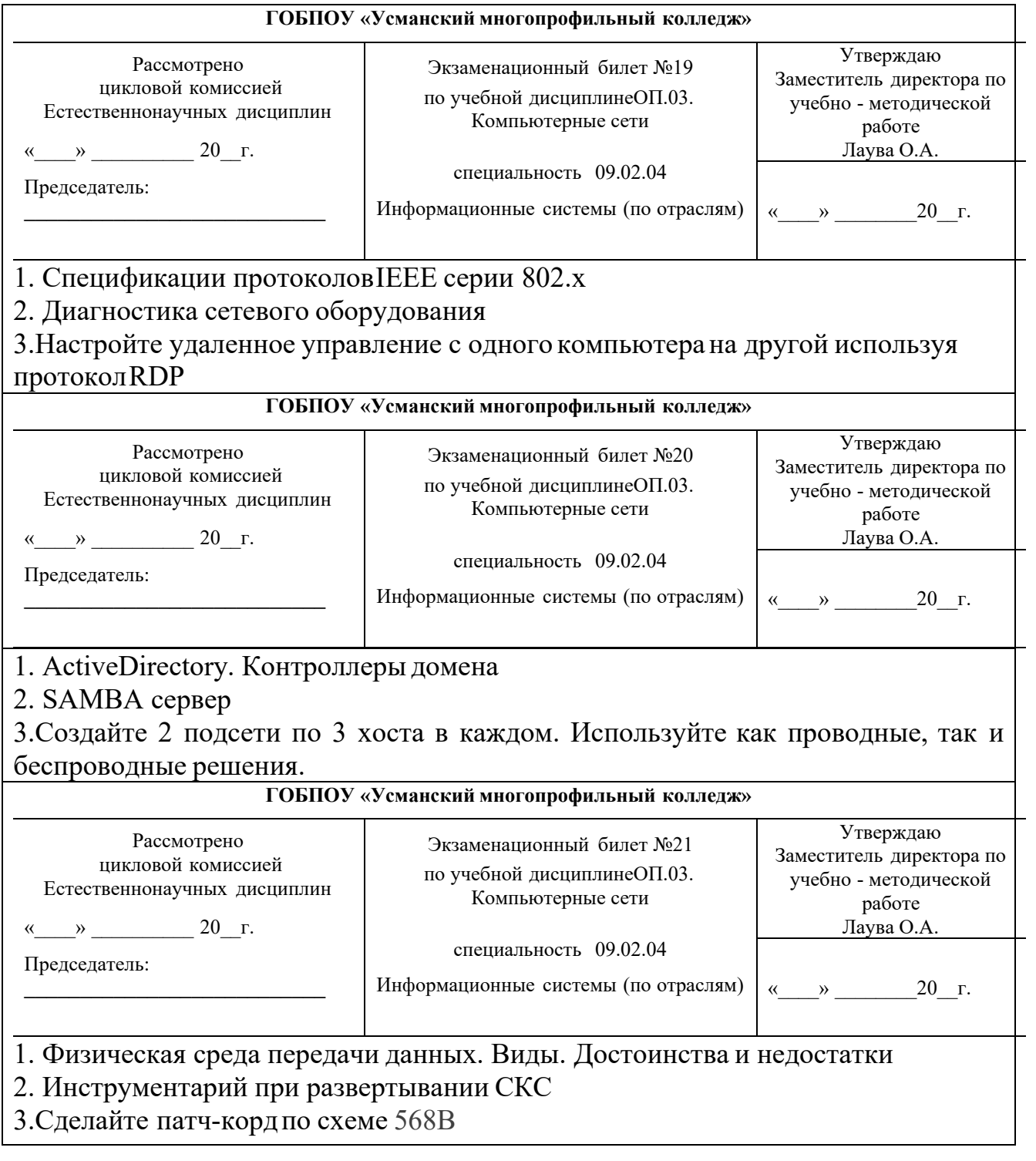

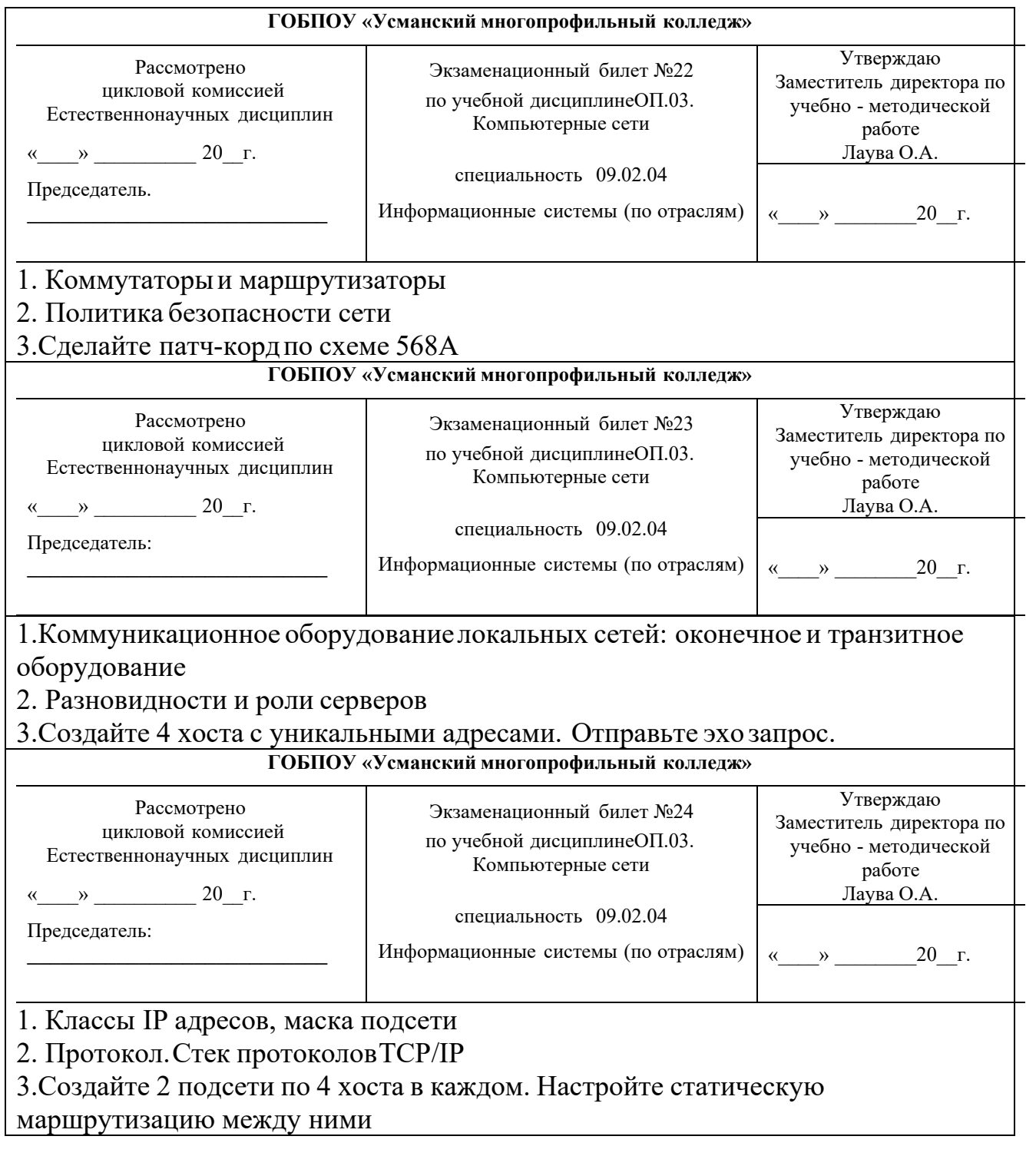

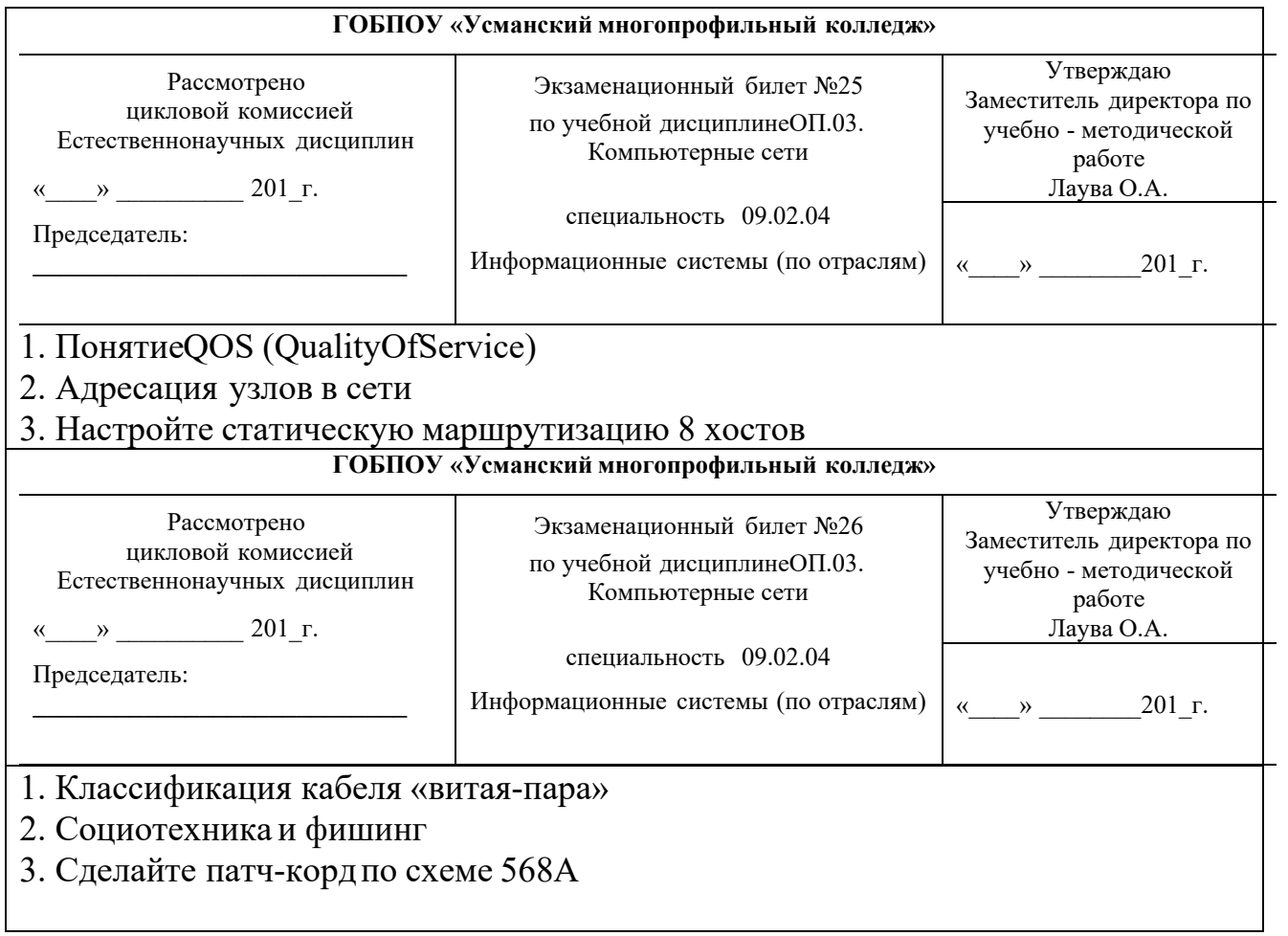